#### **Kurs WWW**

#### Paweł Rajba

pawel@ii.uni.wroc.pl http://pawel.ii.uni.wroc.pl/

# **Spis treści**

- Obsługa obrazków w PHP
	- Wprowadzenie
	- Tworzenie i niszczenie obrazka
	- Kolory
	- Funkcje od obsługi obrazków

#### **Wprowadzenie**

Przygotowanie php do obsługi obrazków:

- **w pliku php.ini usuwamy komentarz w wierszu ;extension=php\_gd2.dll**
- restart Apache'a

■ W WAMP'ie dodajemy rozszerzenie php\_gd2

- Na marginesie
	- żeby pojawiały się komunikaty o błędach wprowadzamy wiersz **display\_errors = On** zamiast **display\_errors = Off**

#### **Tworzenie i niszczenie obrazka**

- Do utworzenia obrazka mamy funkcje
	- resource imagecreate( int x size, int y size )

tworzy zupełnie pusty obrazek (bez tła)

• resource imagecreatetruecolor( int x size, int y size )

**.** tworzy czarny obrazek o podanych rozmiarach

- resource imagecreatefromjpeg( string filename )
- resource imagecreatefrompng( string filename )

tworzą obrazek na podstawie pliku

Do usunięcia obrazka z pamięci mamy funkcję

• bool imagedestroy ( resource image )

## **Kolory**

- Do tworzenia koloru używamy funkcji
	- int imagecolorallocate ( resource image, int red, int green, int blue )
		- znaczenie red, green, blue
		- **image określa, dla którego obrazka tworzymy kolor** 
			- ma znaczenie, gdy tworzymy obrazek poprzez imagecreate
				- pierwszy utworzony kolor będzie kolorem tła
				- dostępne będziemy mieli tylko utworzone dla obrazka kolory
		- powyższe nie dotyczy funkcji createimatetruecolor

• od razu mamy dostępne wszystkie kolory

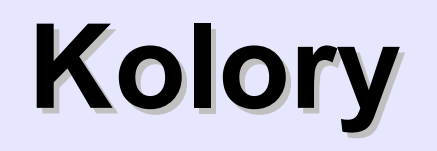

- Do usunięcia koloru z obrazka mamy funkcję  $\bullet$ 
	- int imagecolordeallocate ( resource image, int color )

- int imagerectangle ( resource image, int x1, int y1, int  $x2$ , int  $y2$ , int  $c$ )
	- rysuje prostokąt
	- $\bullet$  x1, y1 lewy górny róg; x2, y2 prawy dolny róg; c kolor
- int imagefilledrectangle ( resource image, int x1, int y1, int  $x2$ , int  $y2$ , int  $c$ )
	- **•** rysuje wypełniony prostokąt
	- $\bullet$  x1, y1 lewy górny róg, x2, y2 prawy dolny róg; c kolor

- int imageellipse ( resource image, int cx, int cy, int w, int h, int color )
	- **•** rysuje elipse
	- cx, cy środek, w szerokość, h wysokość; color kolor
- int imagefilledellipse ( resource image, int cx, int cy, int w, int h, int color )
	- **•** rysuje wypełnioną elipsę
	- znaczenie parametrów jak powyżej

- int imagearc ( resource image, int cx, int cy, int w, int h, int s, int e, int color)
	- **•** rysuje wycinek koła
	- $\bullet$  cx, cy środek, w, h szerokość, wysokość; s, e – kąty startowy, końcowy, color – kolor
- bool imagefilledarc ( resource image, int cx, int cy, int w, int h, int s, int e, int color, int style )
	- **•** rysuje wypełniony wycinek koła
	- style przyjmuje wartości: IMG ARC PIE, IMG\_ARC\_CHORD, IMG\_ARC\_NOFILL, IMG\_ARC\_EDGED; pozostałe parametry jak powyżej

- bool imagefilter ( resource src\_im, int filtertype  $\bigcirc$  $\left[$ , int arg1  $\left[$ , int arg2  $\left[$ , int arg3 $\right]$ ]
	- nałożenie filtra na obrazek
	- **dostępne filtry:** 
		- . IMG FILTER NEGATE, IMG FILTER GRAYSCALE
		- . IMG FILTER BRIGHTNESS, IMG FILTER CONTRAST
		- . IMG FILTER COLORIZE, IMG FILTER EDGEDETECT
		- . IMG FILTER EMBOSS, IMG FILTER GAUSSIAN BLUR
		- **IMG FILTER SELECTIVE BLUR**
		- **IMG FILTER MEAN REMOVAL**
		- IMG\_FILTER\_SMOOTH

- int imageline ( resource image, int x1, int y1, int x2, int y2, int color )
	- **•** rysuje linie
	- x1, y1 jeden koniec kreski; x2, y2 drugi koniec kreski; color – kolor lub styl
- bool imagesetstyle ( resource image, array style )
	- **drugi argument jest tablicą pikseli**
	- żeby zadziałało trzeba funkcję imageline() wywołać z ostatnim parametrem IMG\_COLOR\_STYLED
- int imagesetpixel ( resource img, int x, int y, int color )
	- **•** rysuje pojedynczy pixel o podanym kolorze

- array imagettftext ( resource image, float size, float angle, int x, int y, int color, string fontfile, string text )
	- size rozmiar czcionki, angle kąt obrotu, x,y pozycja, color – kolorek, fontfile – plik czcionki, text – teskt napisu
- int imagestring ( resource image, int font, int x, int y, string s, int color )
	- font liczba 1-5 określa jeden z typów wbudowanych; x, y – pozycja; s – napis; color – kolorek
- array getimagesize (string filename [, array &imageinfo] )
	- pobiera rozmiar obrazka

#### **Obrazki**

- **Przykłady** 
	- zestaw.php
	- wykres-kolowy.php
	- znak-wodny.php
	- skalowanie.php
	- **•** licznik.php